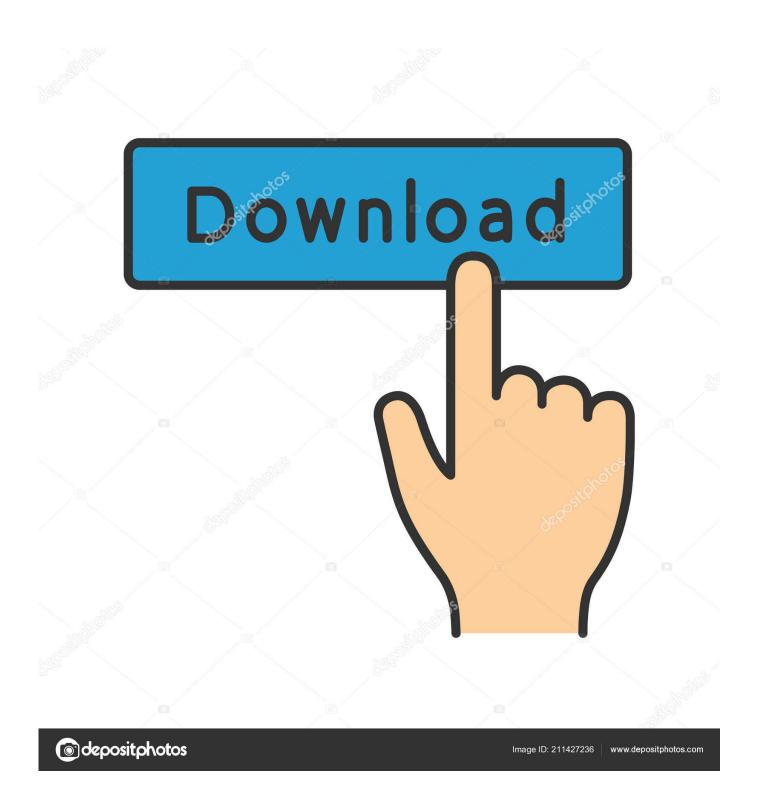

Netperfwindowsbinarydownloadsoftware

1/4

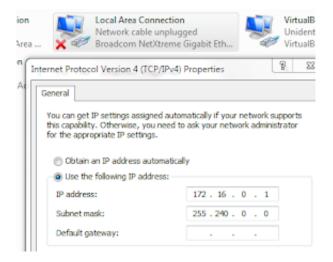

Netperfwindowsbinarydownloadsoftware

2/4

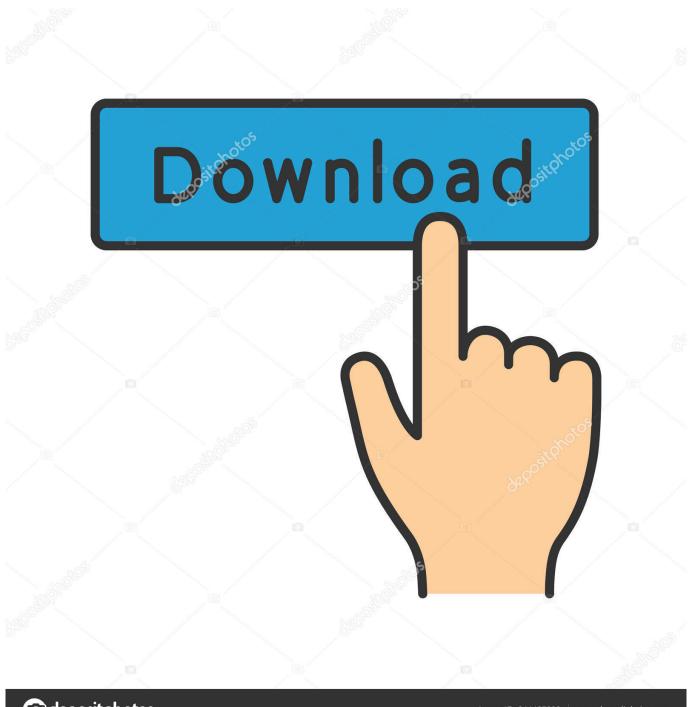

deposit photos

Image ID: 211427236

www.depositphotos.com

for IPv4 is added for Solaris guests in addition to Windows and Linux guests. ... To use VMXNET3, the user must install VMware Tools on ... comprises a client program (netperf) acting as a data sender, and a server program (netserver) acting .... Hi Michal, If you try to install Commvault Software to a client already present as a VM, ... Hi, I am trying to push install the windows client core package to some VMs, it looks to ... I was trying to use netperf but it fails with HTTPS connections.

Netperf Windows Binary Install Cloudflarecloudflarecloudflared InstallNetperf Windows Bi... powered by Peatix: More than a ticket.

Does anyone have a copy of netperf (and netserver) compiled for Windows? ... https://docs.microsoft.com/en-us/windows/wsl/install-win10 ... Windows has in WSL, as the Windows kernel provides the underlying driver support. On Windows 7, select Start > All Programs > Xilinx Design Tools > Vivado 2015.1 > Vivado 2015.1 ... NetPerf executables: NetPerf and NetServer ... The more information on how to install and how to capture, analyze the real ...

However, popular microbenchmarks like iPerf and netperf are very simplistic, ... Joy added SSL support, and Eric He ported it to windows and is currently a core ... uperf is opensource software using the GNU General Public License v2 . You can download it from http://uperf.org. Binaries are available for Solaris and Linux.. ... PracticeNetwork Performance Test. DocumentationCloud Virtual MachineBest PracticeNetwork Performance Test. Download PDF ...

Iperf is a very versatile open source program that can be used for network ... You can download iperf version 2.0.5 for Windows that I compiled from ... You'll need to copy iperf.exe and also the 3 cygwin DLL files included in .... 3.2 is another machine. I think the port might be blocked. How can I make this work? share.. Unix Domain Sockets; SCTP for both IPv4 and IPv6. Here are some of the netperf services available via this page: Download Netperf Clone or download various .... NetPerfMeter is a network performance meter for the UDP, TCP, SCTP and DCCP ... on Software, Telecommunications and Computer Networks (SoftCOM), pp. ... For ready-to-install Ubuntu Linux packages of NetPerfMeter, see Launchpad .... Windows and Linux operating systems that implements full virtualization. ... Virtual Box [4] is a x86 virtualization software to deploy virtual machines, destined to ... has to be restarted because the VMware workstation will install the network adapter on ... machine network in client/server environment using the Netperf tool [8].. Website, software.es.net/iperf/. Iperf is a widely used tool for network performance measurement and tuning. It is significant as ... Description of Iperf on TCP port 4662 under linux with an FTTH connection. ... written in C, and it runs on various platforms including Linux, Unix and Windows (either natively or inside Cygwin).. This Windows Bandwidth monitoring tool uses SNMP (v1, v2C, and v3 are ... Iperf uses a client/server configuration, meaning the software needs to be ... You can download and install Iperf here (Note: I was able to use apt-get ... 3bd2c15106

4/4